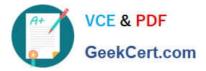

# 2V0-621<sup>Q&As</sup>

VMware Certified Professional 6 – Data Center Virtualization

# Pass VMware 2V0-621 Exam with 100% Guarantee

Free Download Real Questions & Answers **PDF** and **VCE** file from:

https://www.geekcert.com/2v0-621.html

100% Passing Guarantee 100% Money Back Assurance

Following Questions and Answers are all new published by VMware Official Exam Center

Instant Download After Purchase

100% Money Back Guarantee

- 😳 365 Days Free Update
- 800,000+ Satisfied Customers

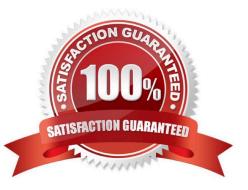

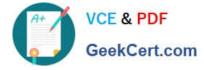

### **QUESTION 1**

An administrator has recently configured HA on a cluster. After reviewing the summary tab on one of the hosts, the warning in Exhibit 1 is displayed:

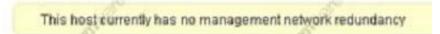

The administrator proceeds to view the management network port group data shown in Exhibit 2:

|                      |                            |                                           |                                            | ( |  |
|----------------------|----------------------------|-------------------------------------------|--------------------------------------------|---|--|
| Properties           | Load balancing:            | Route based on originating virtual port 🔹 |                                            |   |  |
| Security             | Network failure detection: | Link status only                          | 7                                          |   |  |
| Traffic shaping      | Notify switches:           | Yes                                       | •                                          |   |  |
| Teaming and failower | Failback                   | Yes                                       |                                            |   |  |
|                      | Failover order             |                                           |                                            |   |  |
|                      | <b>* *</b>                 | All Properties CDP                        | LLDP                                       |   |  |
|                      | Active adapters            | Adapter                                   | Intel Corporation 82545EM Gigabit Ethernet | • |  |
|                      | ymnic1                     |                                           | Controller (Copper)                        |   |  |
|                      | vmnic0                     | Name                                      | vmnic0                                     |   |  |
|                      | Standby adapters           | Location                                  | PCI 02:00.0                                |   |  |
|                      | Unused adapters            | Driver                                    | e1000                                      |   |  |

The administrator then views the management network vSwitch as shown in Exhibit 3:

| T shek bill the ballings                                    |                           |                                             |                                                   | 10 |
|-------------------------------------------------------------|---------------------------|---------------------------------------------|---------------------------------------------------|----|
| Angentee<br>Security<br>Funder oppose<br>Security and Jacob | Lobrithmore               | Finite courses on engineering engineering + |                                                   |    |
|                                                             | 1984cm failure mitalitien | Los viene any                               | (5)                                               |    |
|                                                             | Today evidence.           | 100                                         | +                                                 |    |
|                                                             | Fallente                  | m                                           | (A)                                               |    |
|                                                             | Related paths             |                                             |                                                   |    |
|                                                             | * *                       | Ta Planter CDF LLDF                         |                                                   |    |
|                                                             | After states              | and a state                                 | Merchanist REALDE Hyper Churse<br>Carloshe County | 7  |
|                                                             | M west                    | - Narta                                     | - market                                          |    |
|                                                             | Namity Interiors          | Los allos                                   | PG-00086-0                                        |    |
|                                                             | Hereard salaytizes        | and the                                     | 41000                                             |    |

Based on the exhibits, which two steps should be taken to ensure redundancy on the management network? (Choose two.)

- A. Move vmnic1 to Standby adapters.
- B. Add an additional vmknic to the Network Adapters and move it to Active adapters.
- C. Set the advanced HA configuration parameter das.ignoreRedundantNetWarning to True.
- D. Uncheck the Override Failover Checkbox on the management network port group.

Correct Answer: AD

Explanation: A and D

Use Load Balancing and Failover policies to determine how network traffic is distributed between adapters

## VCE & PDF GeekCert.com

and how to reroute traffic in the event of an adapter failure.

The Failover and Load Balancing policies include the following parameters:

Load Balancing policy: The Load Balancing policy determines how outgoing traffic is distributed among the network adapters assigned to a standard switch. Incoming traffic is controlled by the Load Balancing policy on the physical switch.

Failover Detection: Link Status/Beacon Probing

Network Adapter Order (Active/Standby)

In some cases, you might lose standard switch connectivity when a failover or failback event occurs. This causes the MAC addresses used by virtual machines associated with that standard switch to appear on a different switch port than they previously did. To avoid this problem, put your physical switch in portfast or portfast trunk mode.

Link:

https://pubs.vmware.com/vsphere-51/index.jsp?topic=%2Fcom.vmware.vsphere.networking.doc%

2FGUID-D5EA6315-5DCD-463E-A701-B3D8D9250FB5.html

### **QUESTION 2**

An administrator suspects that the MTU value for a vSphere Standard Switch is misconfigured.

Which two commands can determine the value? (Choose two.)

A. esxcfg-vswitch -I

B. esxcli network vswitch standard list

C. esxcfg-vss -I D. esxcli network standard vswitch list

Correct Answer: AB

Explanation: To display a list of vSwitches on the host, and to check that the configuration of the vSwitch is correct:

Run this command for ESX 3.5 and ESXi/ESX 4.x:

# esxcfg-vswitch -I

Run this command for ESXi 5.0:

# esxcli network vswitch standard list

Reference: https://kb.vmware.com/selfservice/microsites/search.do? language=en\_USandcmd=displayKCandexternalId=1007654

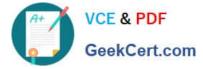

#### **QUESTION 3**

What are two use cases for Fibre Channel Zoning in a vSphere environment? (Choose two.)

- A. Increases the number of targets presented to an ESXi host.
- B. Controls and isolates paths in a fabric.
- C. Controls and isolates paths to an NFS share.
- D. Can be used to separate different environments.

Correct Answer: BD

: Using Zoning with Fibre Channel SANs Zoning provides access control in the SAN topology. Zoning defines which HBAs can connect to which targets. When you configure a SAN by using zoning, the devices outside a zone are not visible to the devices inside the zone. Zoning has the following effects:

1.

Reduces the number of targets and LUNs presented to a host.

2.

Controls and isolates paths in a fabric.

3.

Can prevent non-ESXi systems from accessing a particular storage system, and from possibly destroying VMFS data.

4.

Can be used to separate different environments, for example, a test from a production environment.

Reference: https://pubs.vmware.com/vsphere-60/topic/com.vmware.ICbase/PDF/vsphere-esxi-vcenterserver-60-storage-guide.pdf

#### **QUESTION 4**

An administrator is creating a new Content Library. It will subscribe to another remote Content Library without authentication enabled.

What information from the published library will they need in order to complete the subscription?

- A. Subscription URL
- B. A security password from the publishing Content Library
- C. Publisher\\'s Items.json file
- D. Username from the publishing Content Library

#### Correct Answer: A

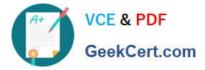

Subscribed content library Creates a content library, which is subscribed to a published content library. You can only sync the subscribed library with the published library to see up-to-date content, but you cannot add or remove content from the subscribed library. Only an administrator of the published library can add, modify, and remove contents from the published library.

Reference: https://pubs.vmware.com/vsphere-60/index.jsp?topic=%2Fcom.vmware.vsphere.vm\_admin.doc%2FGUID2 A0F1C13-7336-45CE-B211-610D39A6E1F4.html

### **QUESTION 5**

Which three logs can be reviewed to troubleshoot a vCenter Server upgrade failure? (Choose three.)

- A. vminst.log
- B. vim-vcs-msi.log
- C. pkgmgr.log
- D. vc-upgrade.log
- E. firstboot.log
- Correct Answer: ABC

Retrieve Installation Logs Manually You can retrieve the installation log files manually for examination. Procedure 1 Navigate to the installation log file locations. %PROGRAMDATA%\VMware\vCenterServer\logs directory, usually C:\ProgramData\VMware\vCenterServer\logs %TEMP% directory, usually C:\Users\username\AppData\Local\Temp The files in the %TEMP% directory include vminst.log, pkgmgr.log, pkgmgr.comp-msi.log, and vim-vcsmsi.log.

2 Open the installation log files in a text editor for examination.

Reference: https://pubs.vmware.com/vsphere-60/index.jsp?topic=%2Fcom.vmware.vsphere.install.doc%2FGUIDCF80C 555-BFB1-4FF1-B4E6-6935D424838E.html

2V0-621 PDF Dumps

2V0-621 VCE Dumps

2V0-621 Study Guide